Photoshop 2021 (Version 22.4.3) Install Crack Download

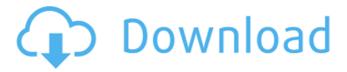

## Photoshop 2021 (Version 22.4.3) Crack + [April-2022]

Note Beginning Photoshop or Elements tutorials can be found

### **Photoshop 2021 (Version 22.4.3) Crack + 2022 [New]**

Adobe Photoshop is a digital media software and all official updates are free. There are paid variants available to unlock additional features. Basic functions in Photoshop include editing, drawing, and modifying images. Most people use Photoshop for image editing, but it is possible to use it for creating web graphics. To use Photoshop, you need a computer. It works on both Windows and macOS. If you are working with Photoshop on a Mac, you need to get hold of the Photoshop Creative Cloud, which can be accessed at www.adobe.com/creativecloud. It contains a full set of Photoshop functionality, which is necessary to use the paid features. On Windows, Photoshop Elements can be downloaded and installed free of charge. Applying filters To modify an image in Photoshop, you need to open it in a graphics program. You can also add effects like black and white, sepia and colour. The image window contains the grid. It lists the image for editing. You can use the mouse wheel to scroll to the next picture. The mouse can be used to drag the picture to the new position. The tools can be clicked to open them. The tools can be found in the top left corner of the window or in the toolbox, which can be opened by clicking on the toolbox icon. Image editing You have many tools for image editing. Darkroom makes it easy to remove unnecessary objects from images, as well as making them more uniform. Crop makes it easy to adjust the image size to your need. Shapes, which you can find in the toolbox, offer a simple way to manipulate images. Mask makes it easy to create a black rectangle around an object. Color, Hue/Saturation and Levels change the colour of the image. Filters change the colour, textures and more. The basic tools for image editing include: Brightness/Contrast Hue/Saturation Color Luminosity/Midtones Local/Global Light Levels Channel Mixer Effects/3D Effects Drop Shadow Blur Sharpen Recompose Photo Effects Photo Filter Flatten Crop Rotate 90º Paint Brush Eraser Background Eraser Add a gradient The basic 388ed7b0c7

1/4

## Photoshop 2021 (Version 22.4.3) For Windows

Mr. Mullins' client, a former teammate, said Mr. Laxalt had persuaded him that he was not being treated fairly when he was found guilty on a series of misdemeanor charges of lewdness in 1990. Mr. Laxalt's advocacy on behalf of Mr. Mullins led to his indictment on the same charges in February. But Mr. Mullins was acquitted of them, as was Mr. Pottel. A spokeswoman for Mr. Laxalt said he had not paid Mr. Mullins. Mr. Laxalt's effort on behalf of Mr. Mullins was a far cry from the truth campaign that was used by former House majority leader Tom DeLay to avoid being convicted of ethics violations in 2006. Mr. Laxalt, the head of Mr. DeLay's strategy, ran an ad asserting that "L" stood for Leader Tom DeLay, because, it said, Mr. DeLay told Mr. Laxalt that his political "L" was the only one he needed. Mr. Laxalt, an attorney for Mr. DeLay until last year, said that he and Mr. DeLay had a "complicated" relationship and that they had discussed the matter with the judge hearing Mr. DeLay's case. "I believe it was discussed that 'L' and 'L' would be sufficient because 'T' would be illegal," Mr. Laxalt said. The ad was referred to as a "lie" by the House Ethics Committee, and the case was brought to the Texas Court of Criminal Appeals, which upheld Mr. DeLay's conviction.Q: Parse huge ammount of csv files from website using Httphandler in vb.net I have written a c# code for reading and storing millions of csv file as a table in database, the code works great. However, I am unable to convert it to VB.net. It seems the C# code is somehow "parse specific, small ammount of csv files" that onces completed it will restart from the beginning. However, the scenario in vb.net is the other way around. The program does not "parse" the files as it start them, it starts them one by one. this causes the program to stuck,

#### What's New In?

// RUN: %clang\_cc1 -triple x86\_64-apple-darwin9 -emit-llvm %s -o - | FileCheck %s struct A { int p; int r; int q; int s; }; struct B : A { int r; int i; int j; int k; }; struct C : B { int i; int l; int m; }; struct D : A { int r; int m; int p; int p; }; struct E : A { int r; int m; int l; int o; }; struct F : A { int m; int p; int t; }; struct S { A a; }; struct Test : S { int i; }; // CHECK-LABEL: define i32 @\_Z17\_Z3sdi // CHECK: call x86\_thiscallcc i32 @\_ZL10\_Z3sdi( // CHECK-NOT: @\_ZL10\_Z3sdi // CHECK: ret i32 int \_\_Z3sdi(struct S \*this) { return this->a.q; } Q: Linux C Socket Programming I'm working on a socket program, and I'm not sure how to call close() the socket. I have the initial socket opened, and want to close the socket once the connection is made. This is an example: int main() { int sockfd; struct sockaddr\_in server, client; socklen\_t client\_len; //create socket sockfd = socket(AF\_INET, SOCK\_STREAM, 0); //get port if (sockfd)

# System Requirements For Photoshop 2021 (Version 22.4.3):

Supported OS: Windows 7 or later. Processor: 2.2GHz+ Memory: 1GB+ Video: Nvidia Geforce GT 630 or AMD Radeon R9 280 Hardware Keyboard & Mouse. 1280x1024 Screen Resolution. Sound card: DirectX 9.0 [When installing the application, you have to check the box to install the game to the latest revision. If you have any trouble installing the game, you can download the latest driver, here. - AB] Patch Notes

#### Related links:

https://advantageequestrian.com/wp-content/uploads/2022/07/Adobe\_Photoshop\_CC\_2015\_With\_Serial\_Key\_Download.pdf

https://www.iltossicoindipendente.it/2022/07/05/adobe-photoshop-patch-full-version-download-updated-2022/

 $\label{lem:https://frenananadeqtam.wixsite.com/tipasedark::tipasedark:aL5pBGpySg:frenananadeqtam@gmail.com/post/adobe-photoshop-2021-version-22-0-0-hacked-torrent$ 

https://aurespectdesoi.be/adobe-photoshop-cc-2014-x64-updated-2022/https://markusribs.com/adobe-photoshop-2021-version-22-0-1-freedownload-2022/

https://cycloneispinmop.com/adobe-photoshop-2021-version-22-4-1-keygen-only-torrent-activation-code-for-windows-2022/

http://linxobull.yolasite.com/resources/Photoshop-CC-2019-Updated2022.pdf https://studiolegalefiorucci.it/2022/07/05/photoshop-cc-2018-crack-file-only-free-download-latest/

https://efekt-metal.pl/witai-swiecie/

https://www.caelmic.com/wp-content/uploads/2022/07/elodor.pdf

http://www.gurujijunction.com/uncategorized/photoshop-2021-version-22-2-keyg en-free-download-for-windows/

https://www.d360.fr/wp-

content/uploads/2022/07/Photoshop\_2020\_License\_Key\_Full\_Download.pdf https://haimarrathysirotur.wixsite.com/itgisdi/post/photoshop-2021-crack-keygen-with-serial-number-with-product-key-free-for-pc-2022-new http://weedcottage.online/?p=95863

 $\frac{https://panihusiper.wixsite.com/tincwirafe/post/photoshop-2021-version-22-4-2-cr}{ack-with-full-keygen-download}$ 

https://www.iltossicoindipendente.it/2022/07/05/photoshop-2020-mem-patch-free-license-key-march-2022/

http://www.bayislistings.com/adobe-photoshop-2021-version-22-3-serial-number-and-product-key-crack-with-serial-key-winmac-2/

https://bodhibliss.org/photoshop-cs3-install-crack-activation-code-latest-2022/https://thebrothers.cl/photoshop-2021-version-22-5-crack-activation-code-activator-download/

https://theamazingescape.com/adobe-photoshop-2021-version-22-free/https://beautyprosnearme.com/adobe-photoshop-cc-2018-hacked-download-mac-win/

 $\frac{https://csermooc78next.blog/2022/07/05/adobe-photoshop-2022-jb-keygen-exe-with-registration-code-download-for-pc/$ 

3/4

https://melhoreslivros.online/adobe-photoshop-mem-patch-with-full-keygen-download-win-mac/

https://talentoazul.cl/wp-

content/uploads/2022/07/Adobe\_Photoshop\_2021\_Version\_2200.pdf

https://mywoodenpondyachts.net/photoshop-2022-version-23-2-crack-full-version-win-mac-april-2022/

http://theiselgens.yolasite.com/resources/Adobe-

Photoshop-2021-Version-2231-Patch-full-version--PCWindows.pdf

https://buri.site/wp-content/uploads/2022/07/Photoshop 2021 version 22.pdf

https://orbeeari.com/adobe-photoshop-2021-serial-number-and-product-key-

crack-full-product-key-free-download-win-mac/

https://skilled-space.sfo2.digitaloceanspaces.com/2022/07/Adobe\_Photoshop\_202 1 Version 2200.pdf

4/4